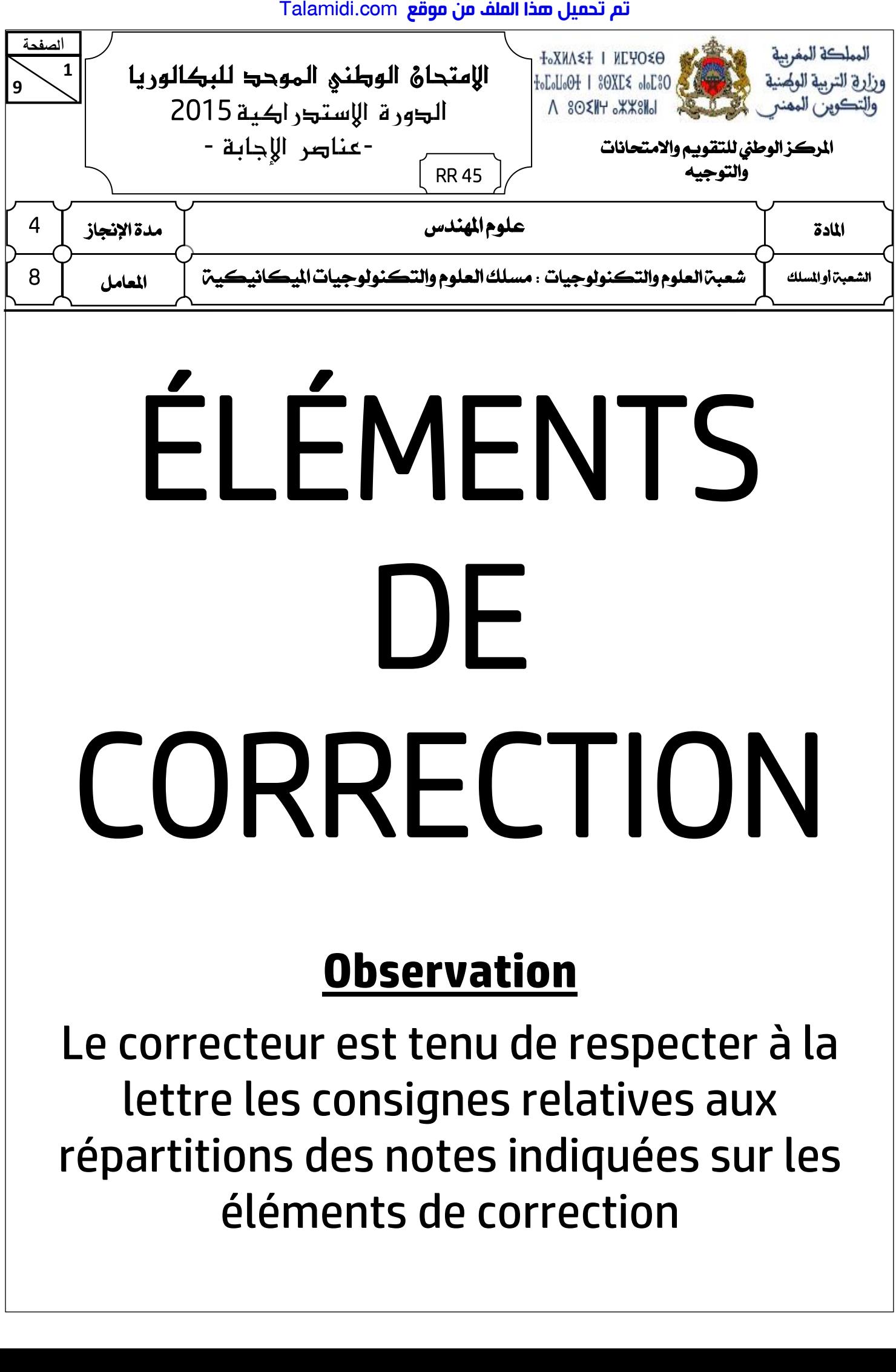

# **Observation**

Le correcteur est tenu de respecter à la lettre les consignes relatives aux répartitions des notes indiquées sur les éléments de correction

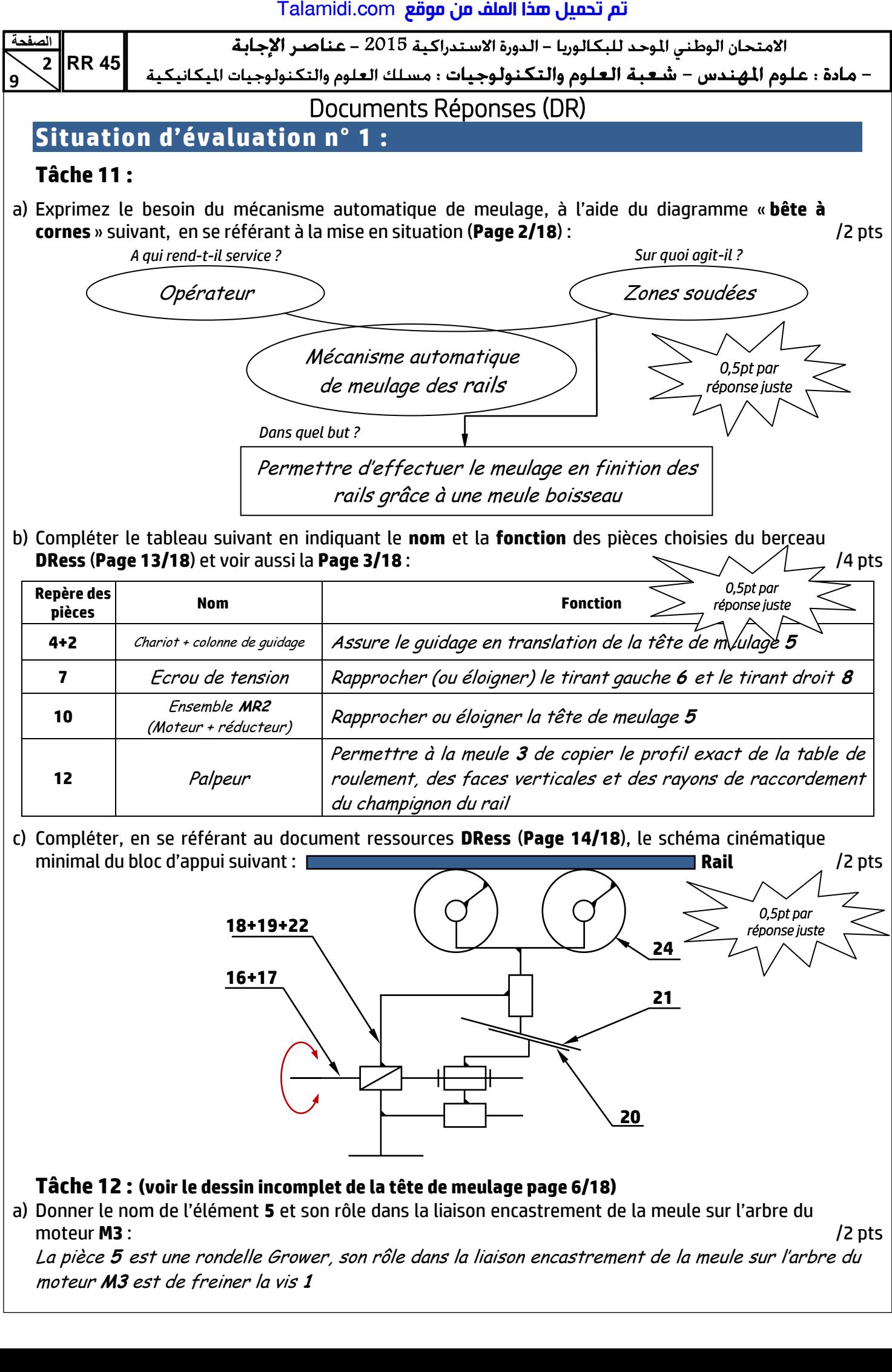

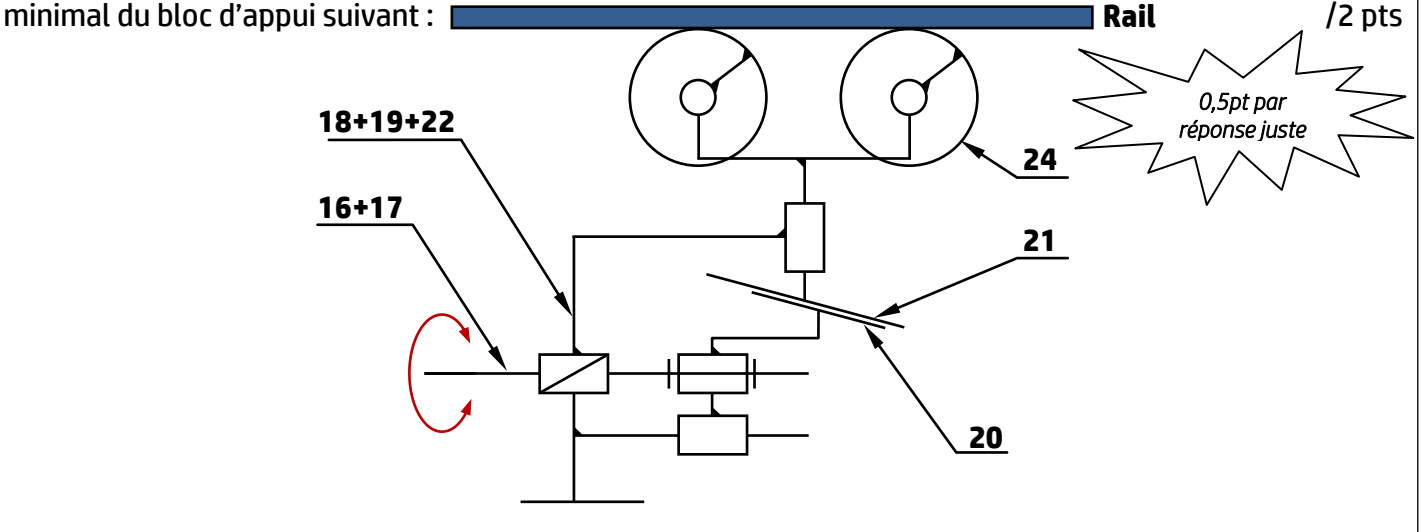

#### **Tâche 12 : (voir le dessin incomplet de la tête de meulage page 6/18)**

a) Donner le nom de l'élément **5** et son rôle dans la liaison encastrement de la meule sur l'arbre du moteur **M3** : /2 pts

La pièce **5** est une rondelle Grower, son rôle dans la liaison encastrement de la meule sur l'arbre du moteur **M3** est de freiner la vis **1**

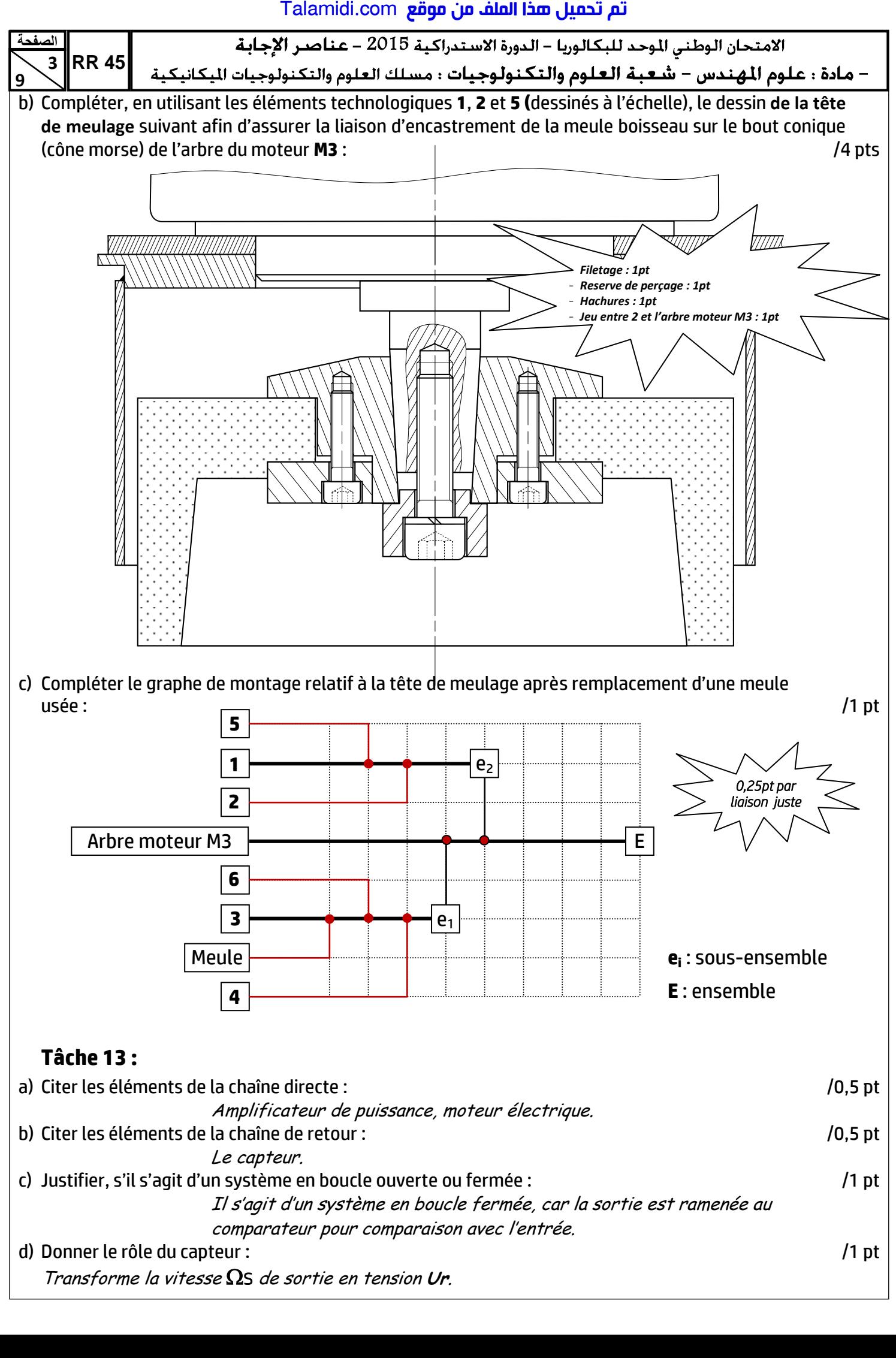

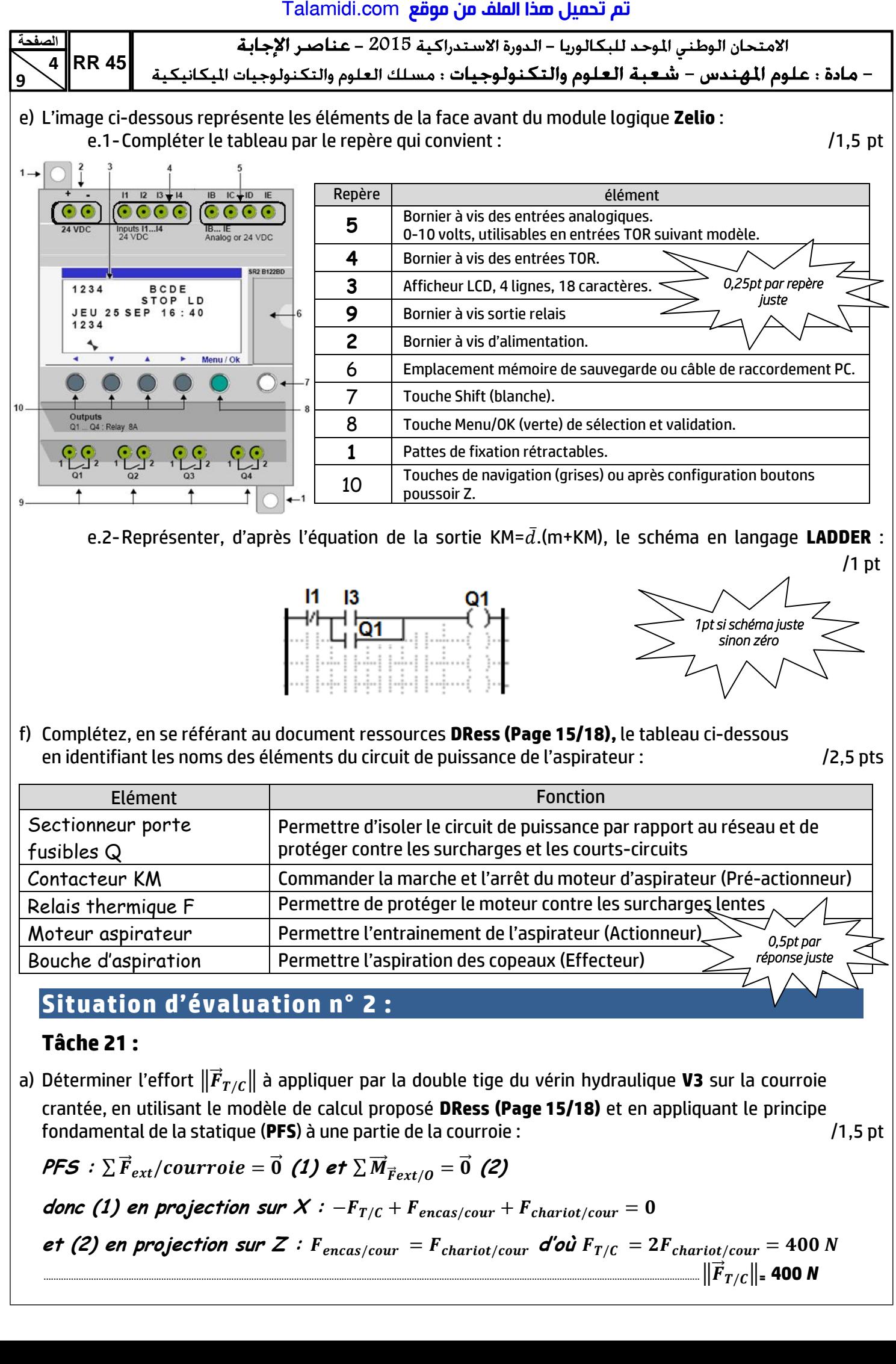

e.2-Représenter, d'après l'équation de la sortie KM= $\bar{d}$ .(m+KM), le schéma en langage LADDER :

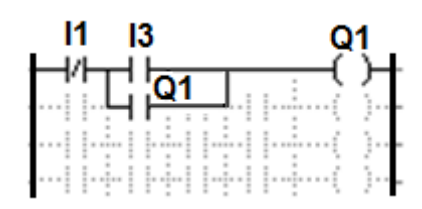

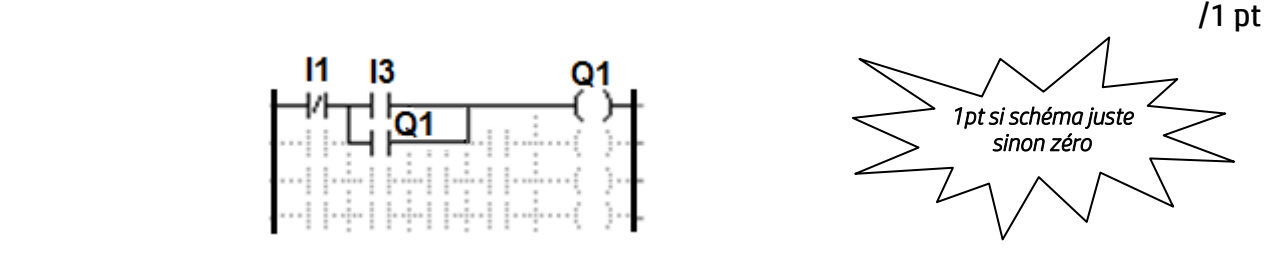

f) Complétez, en se référant au document ressources **DRess (Page 15/18),** le tableau ci-dessous en identifiant les noms des éléments du circuit de puissance de l'aspirateur : /2,5 pts

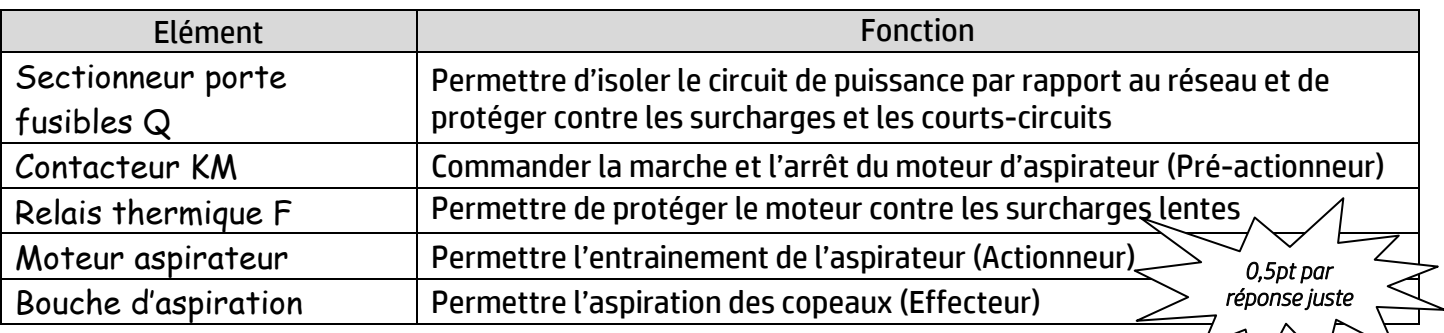

### **Situation d'évaluation n° 2 :**

#### **Tâche 21 :**

a) Déterminer l'effort  $\|\vec{F}_{T/C}\|$  à appliquer par la double tige du vérin hydraulique **V3** sur la courroie crantée, en utilisant le modèle de calcul proposé **DRess (Page 15/18)** et en appliquant le principe fondamental de la statique (**PFS**) à une partie de la courroie : /1,5 pt

**PFS** :  $\sum \vec{F}_{ext}/\text{conrroe} = 0$  (1) et  $\sum \vec{M}_{\vec{F}ext/0} = 0$  (2)

**donc (1) en projection sur X** :  $-F_{T/C} + F_{encas/cour} + F_{chariot/cour} = 0$ 

**et (2) en projection sur Z** :  $F_{encas/cour} = F_{chariot/cour}$  d'où  $F_{T/C} = 2F_{chariot/cour} = 400 N$ ......................................................................................................................................................................................................................................................................  $\|\vec{F}_{T/C}\|_{=}$  400 N

تم تحميل هذا الملف من موقع Talamidi.com

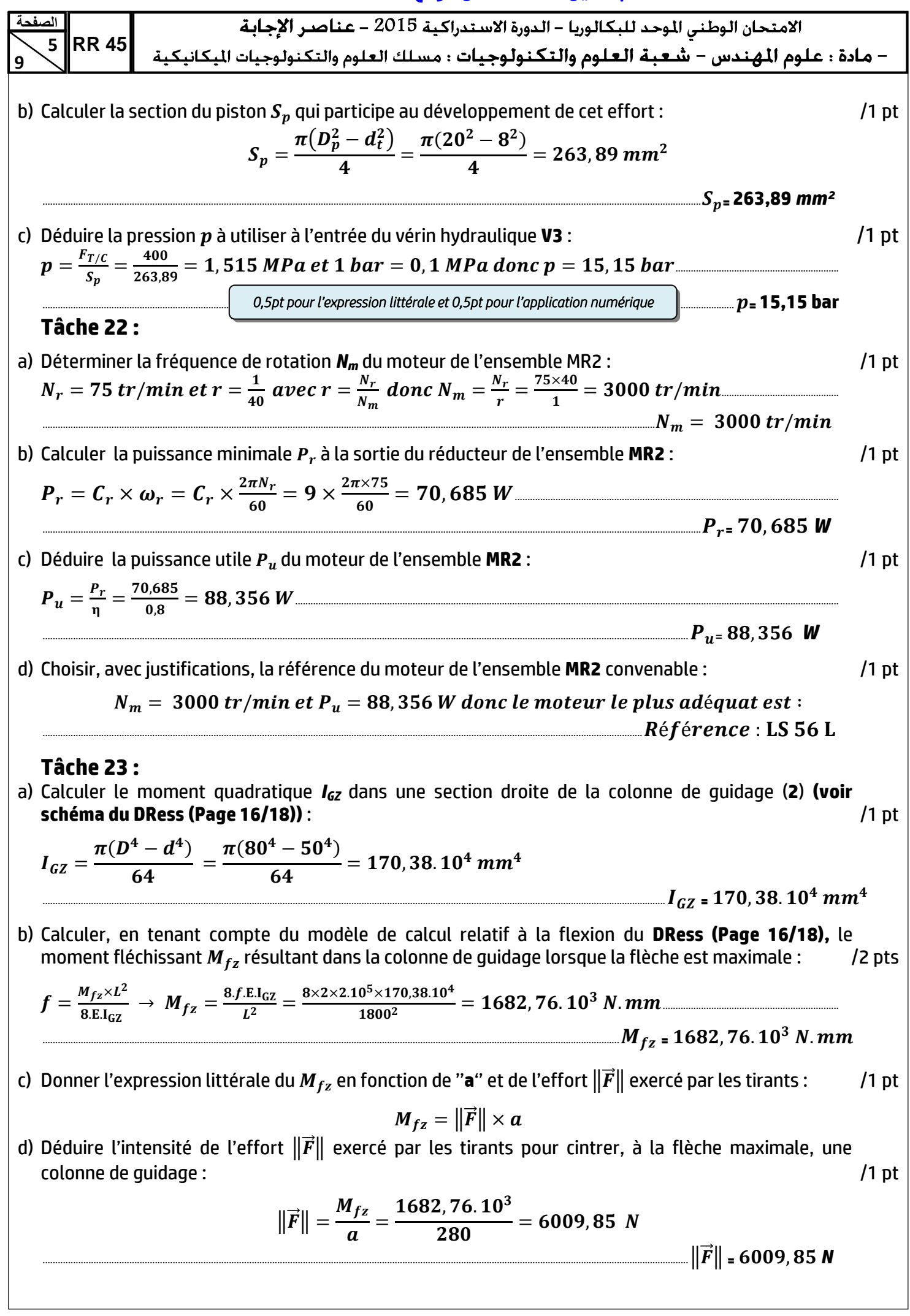

## <mark>Talamidi.com قم تحميل صخا الملف من موقع</mark>

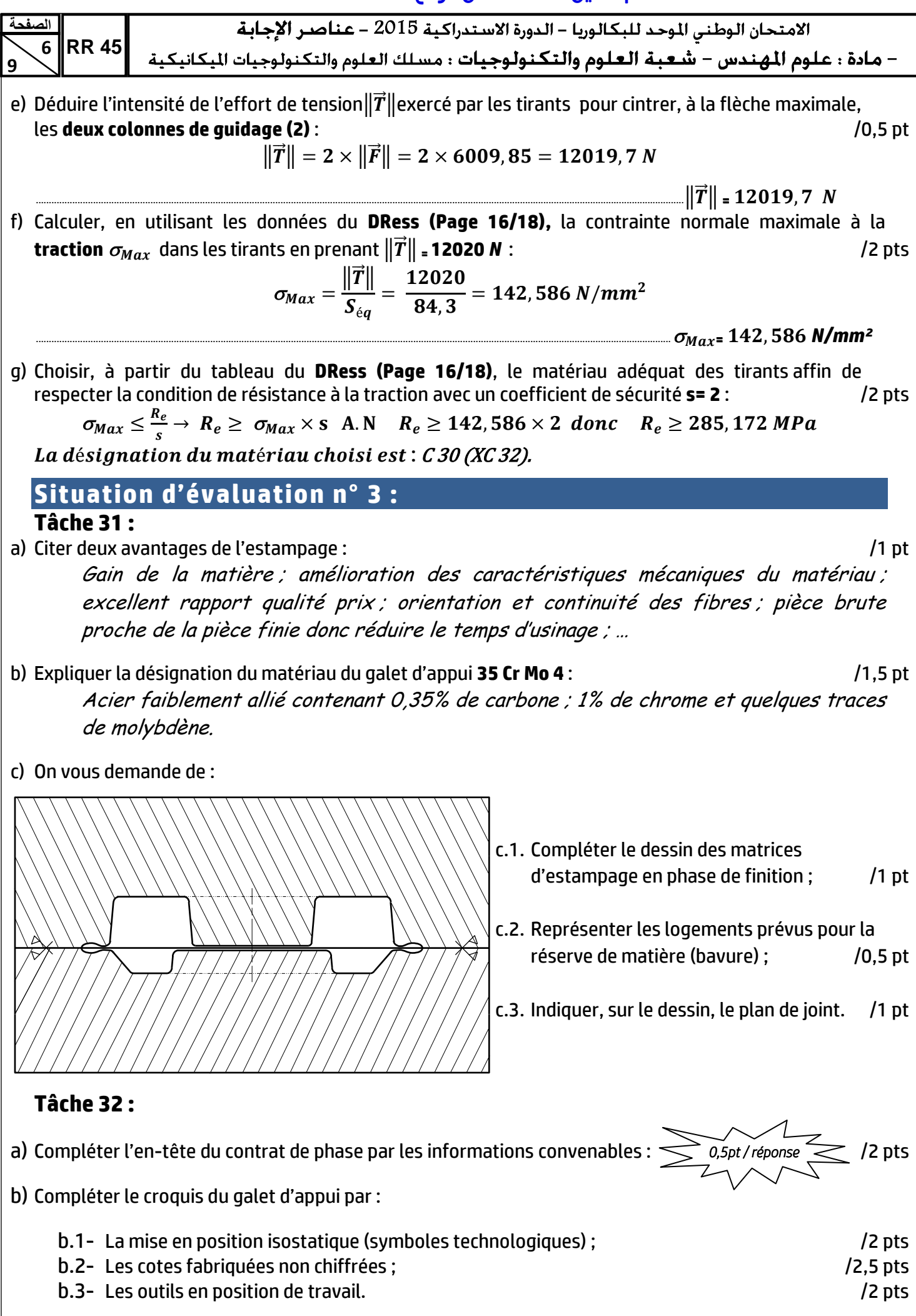

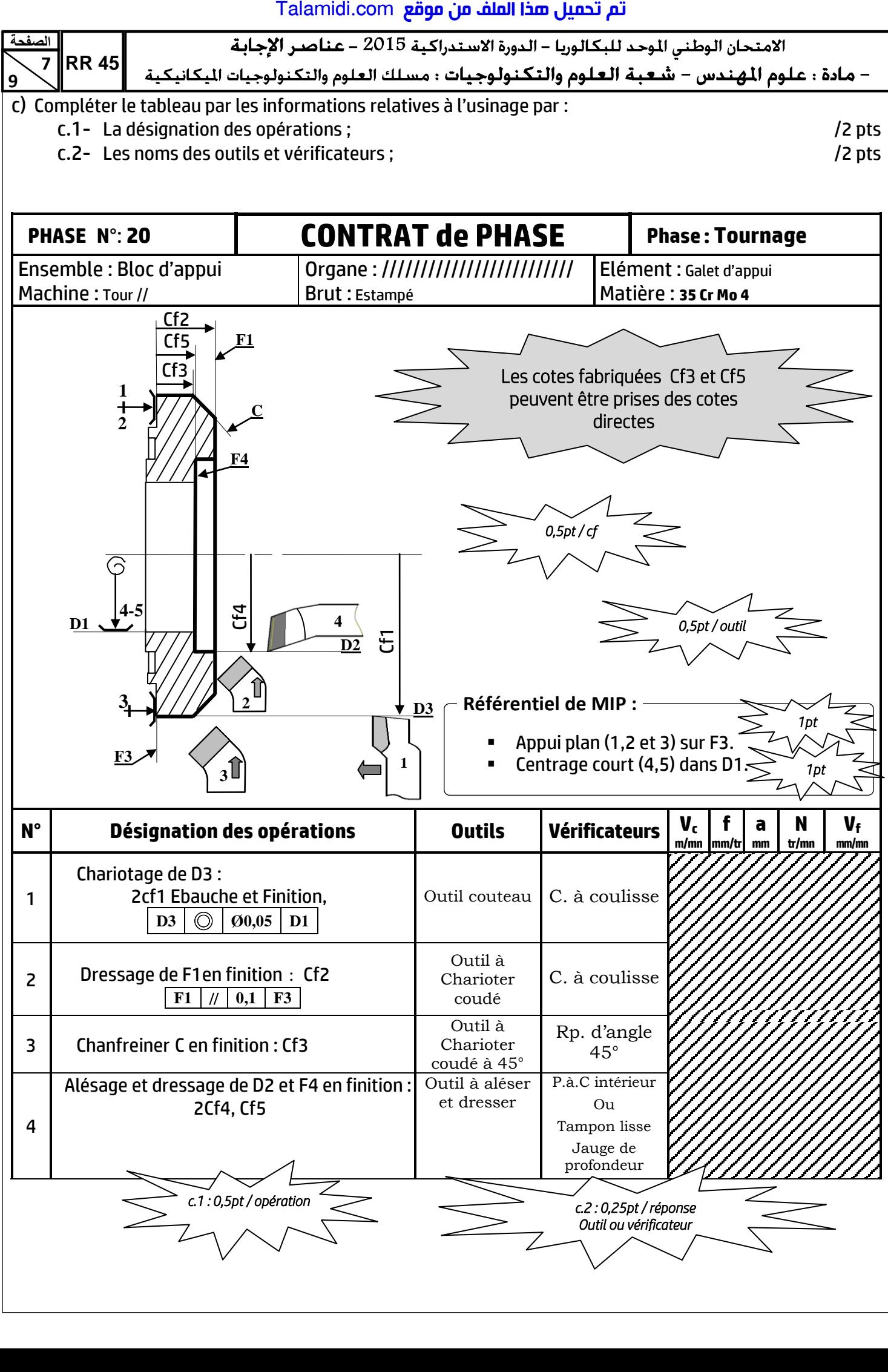

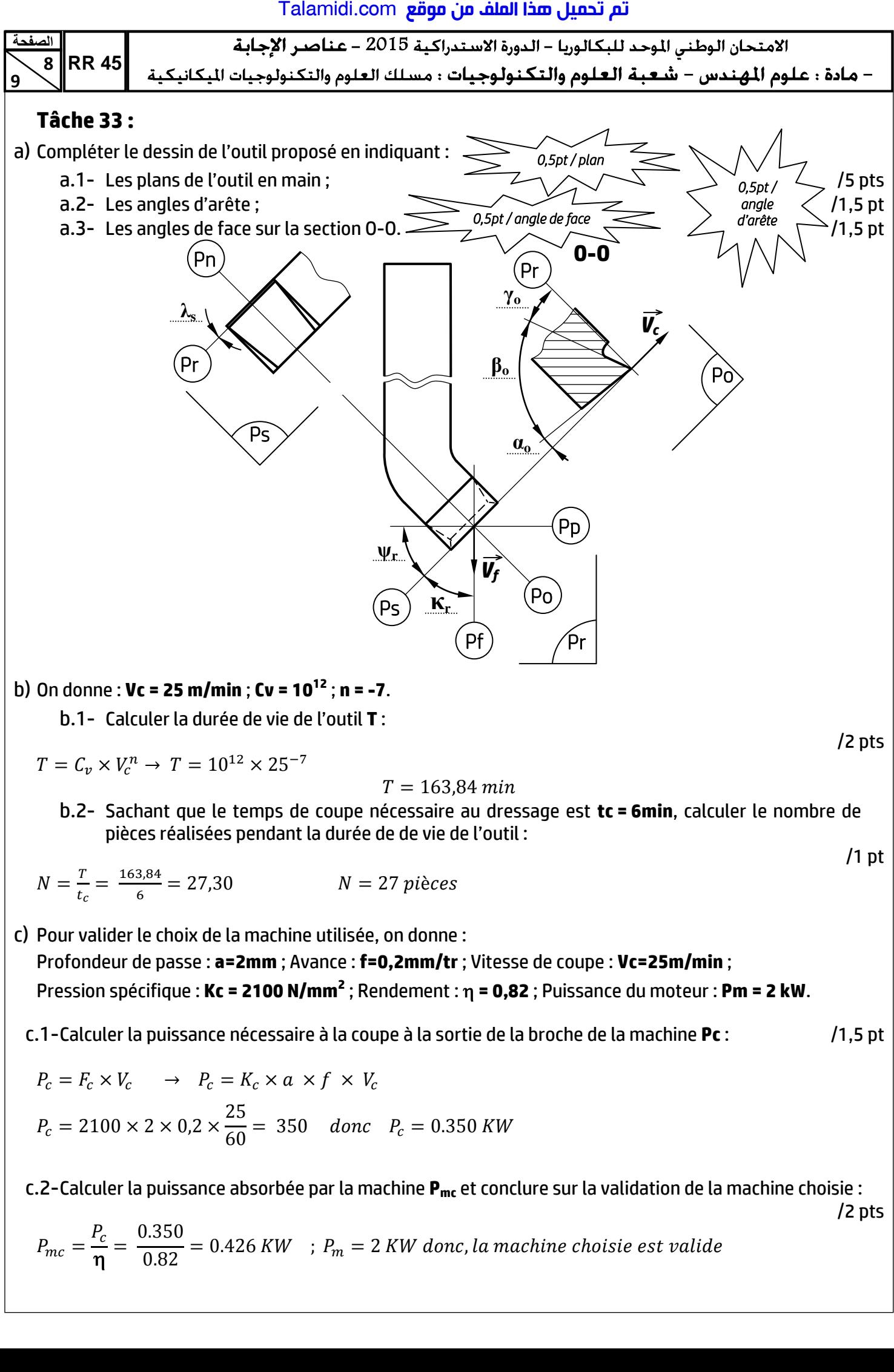

$$
T=163,84 \; min
$$

b.2- Sachant que le temps de coupe nécessaire au dressage est **tc = 6min**, calculer le nombre de pièces réalisées pendant la durée de de vie de l'outil :

$$
N = \frac{r}{t_c} = \frac{163.84}{6} = 27.30
$$
  $N = 27 \text{ pieces}$ 

c) Pour valider le choix de la machine utilisée, on donne :

Profondeur de passe : **a=2mm** ; Avance : **f=0,2mm/tr** ; Vitesse de coupe : **Vc=25m/min** ; Pression spécifique : **Kc = 2100 N/mm<sup>2</sup> ;** Rendement :  $\eta$  **= 0,82** ; Puissance du moteur : **Pm = 2 kW**.

c.1-Calculer la puissance nécessaire à la coupe à la sortie de la broche de la machine **Pc** : /1,5 pt

$$
P_c = F_c \times V_c \longrightarrow P_c = K_c \times a \times f \times V_c
$$
  

$$
P_c = 2100 \times 2 \times 0.2 \times \frac{25}{60} = 350 \quad \text{donc} \quad P_c = 0.350 \, \text{KW}
$$

c.2-Calculer la puissance absorbée par la machine **Pmc** et conclure sur la validation de la machine choisie :

/2 pts

/1 pt

 $P_{1}$  $P_{\rm c}$  $\frac{\epsilon}{\eta} =$  $\boldsymbol{0}$  $\boldsymbol{0}$ 

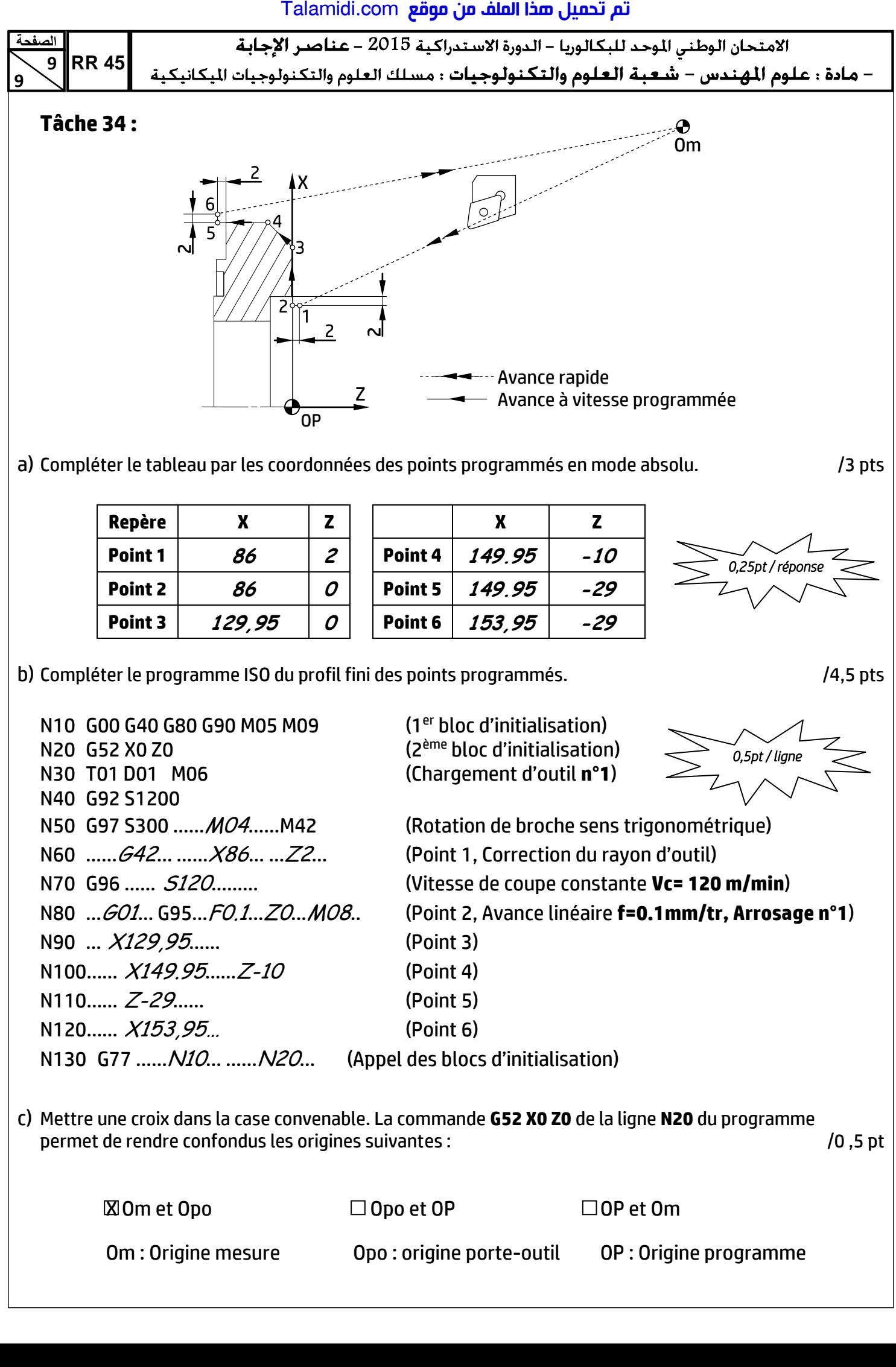